### **The** *NatureMapping* **Program** NEW TOOLS FOR CITIZEN SCIENTISTS

### **Karen Dvornich** *NatureMapping* Program, Director NatureMapping Foundation

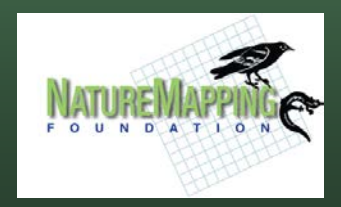

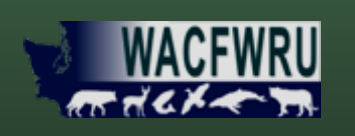

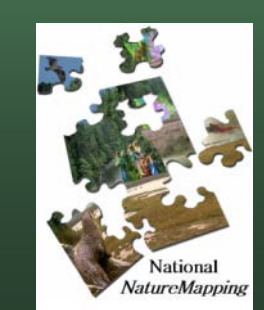

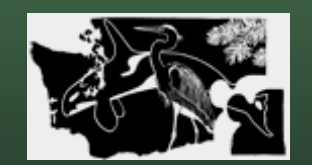

**Washington** *NatureMapping*

### *Agencies needed data:*

### **WA-GAP data (dates 1800's – 1996):**

- • **Collected over 360,000 records**
- • **Used 62% of expert data**
- • **Mammals (126 species) – 50% species < 100 records**
- • **Amphibians (27 species) – 50% species < 100 records**
- • **Reptiles (25 species) – 50% species < 100 records**
- **Birds (403 species) – 72 species with 0 records**

*NatureMapping* **(1992 - ) Asking the public for help "Tell us what you see and where you see it"**

### *NatureMapping* Public Database  $(1906 - )$

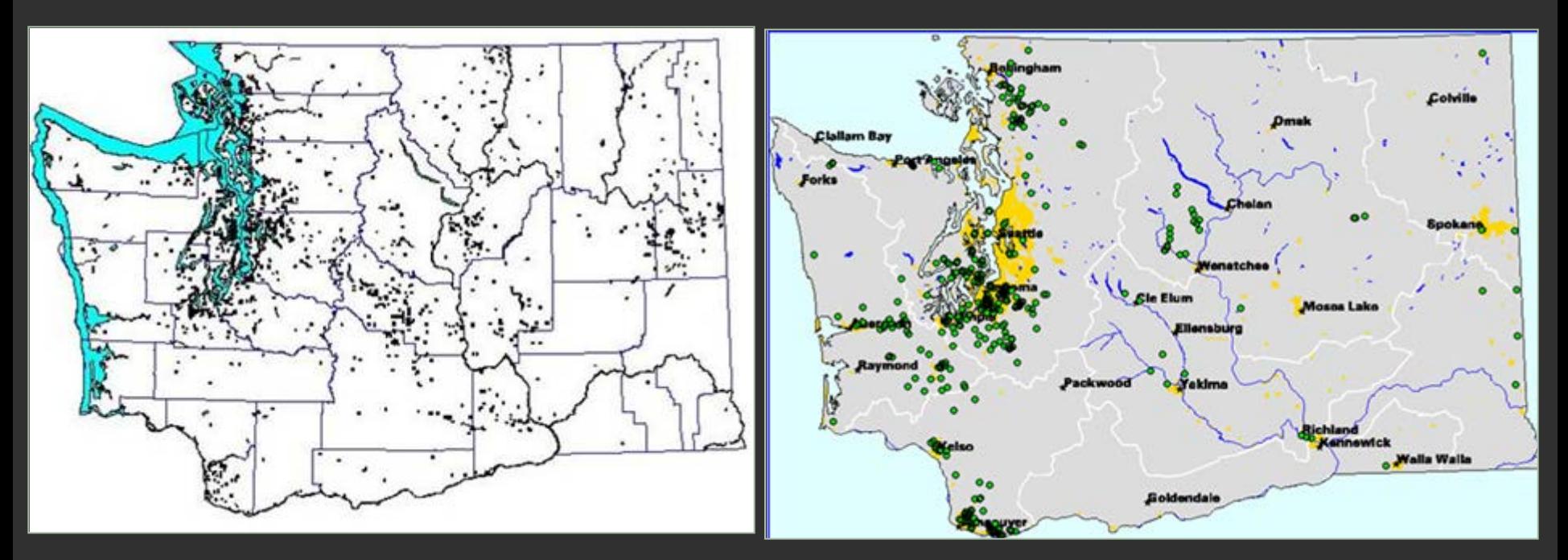

110,000 records for 420 vertebrate species reported in 36 of the 39 counties submitted to PNW Re-GAP

435 water quality data collection sites in 27 counties

# **The** *NatureMapping* **Program**

 Develop a *Network* **of** Informal Education Centers to train and mentor schools and communities

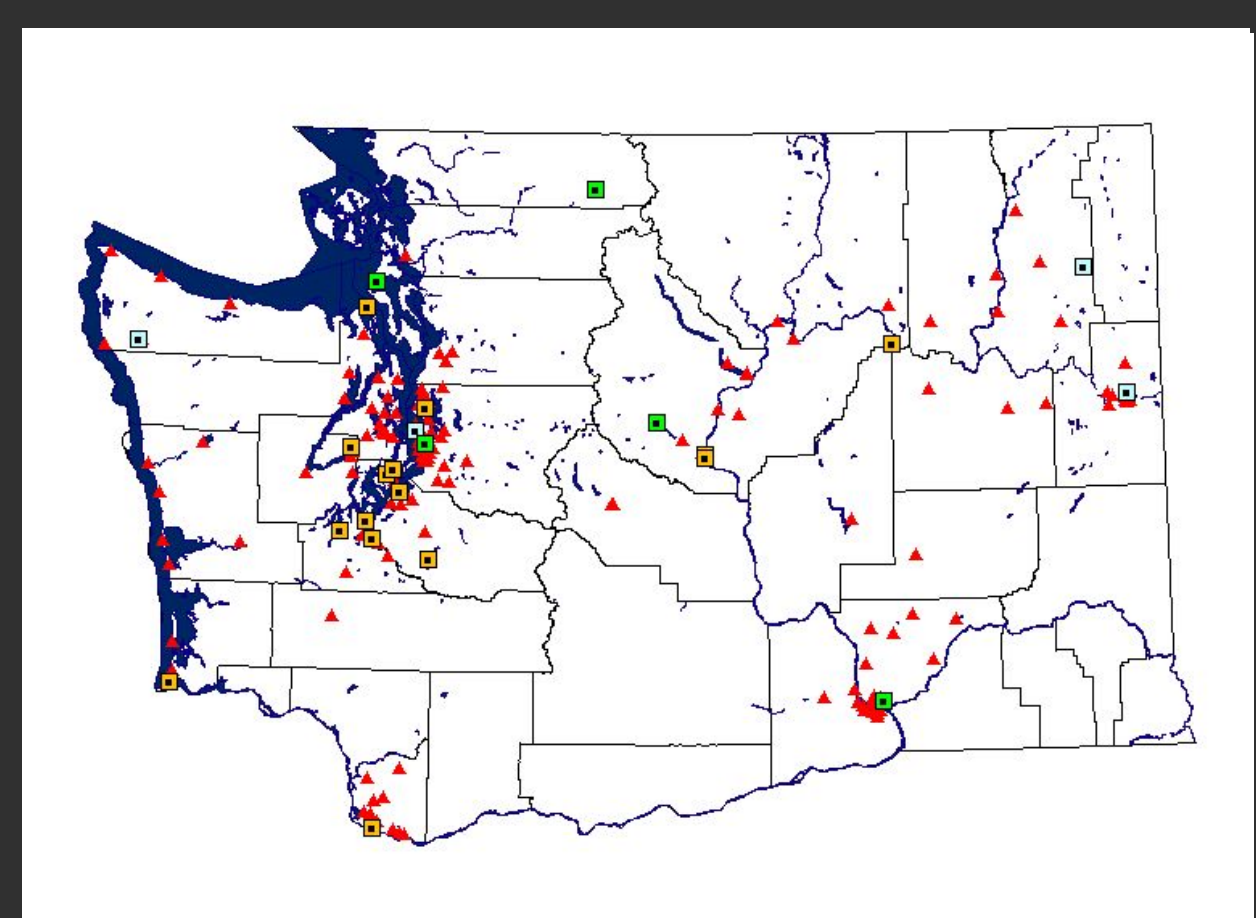

# **The** *NatureMapping* **Program**

 $\triangleright$  Train NatureMappers how to *apply their research data* for local conservation efforts

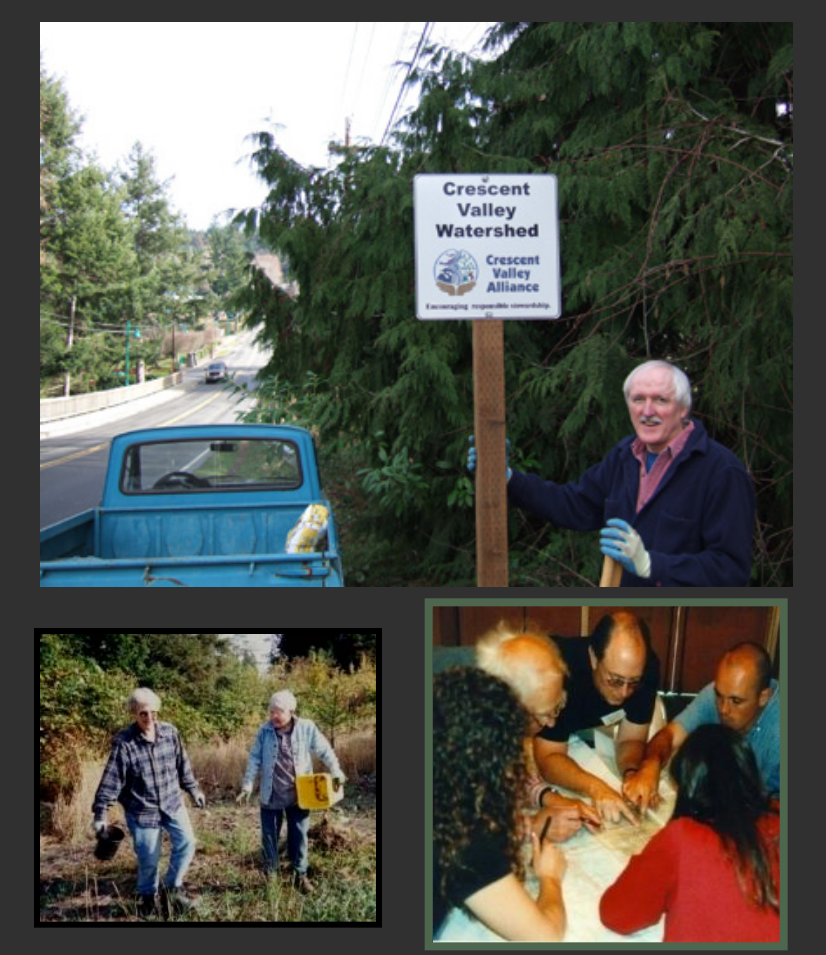

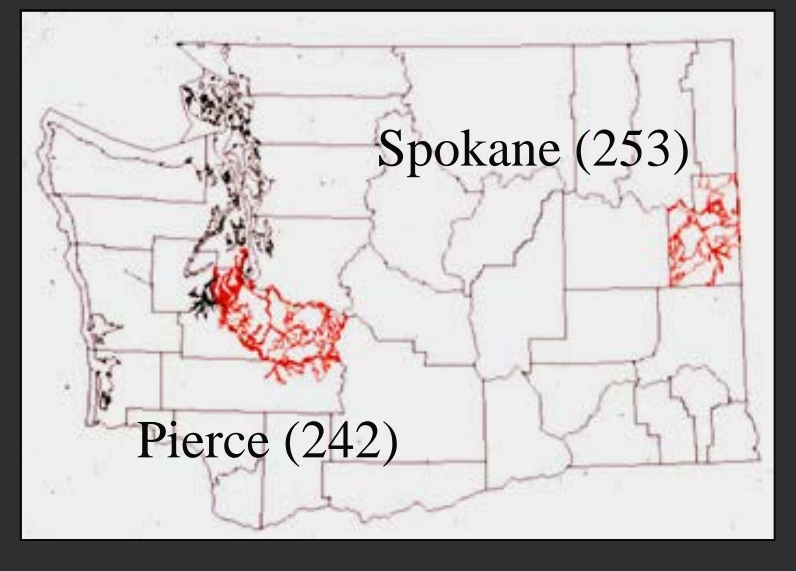

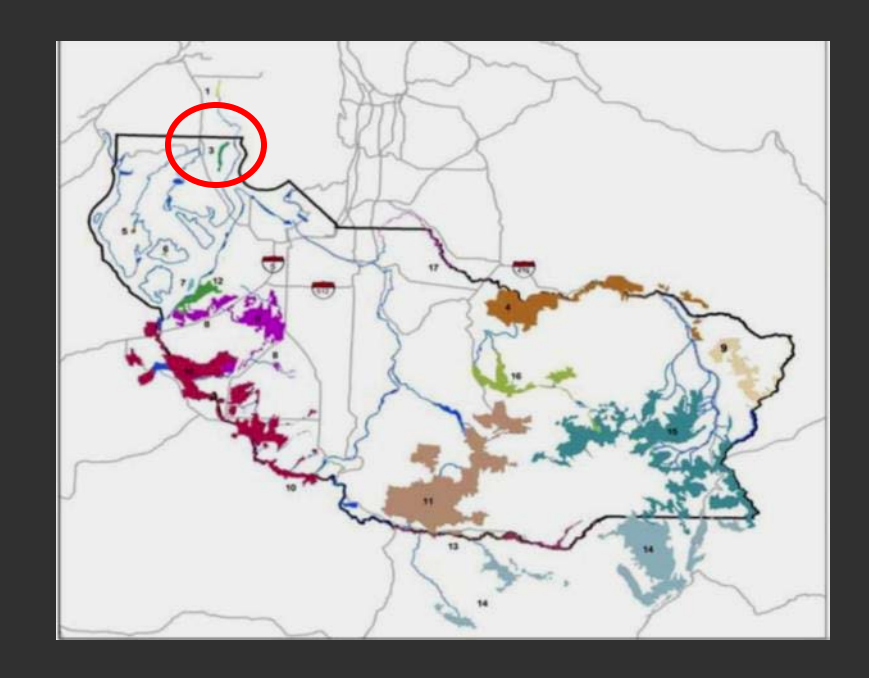

### What is Community Remote Sensing?

LOOSE DEFINITION

**Community reflects the role of** *decentralized* **individuals rather than** *centralized* **systems - either common citizens or volunteer professionals**

**Remote Sensing reflects use or collection of data from a distance - activities that differ from strict mapping or in-situ data collection**

#### RELATED FIELDS

- Volunteered Geographic Information (VGI)
- Participatory GIS
- Citizen Science
- Citizens as Sensors
- Community Mapping
- Geo-Social Networking

# Driving Technologies

- Global high-bandwidth internet access
- Social networks
- Digital cameras
- Location-based (GPS) mobile phones
- Mobile phone cameras
- Low-cost data storage
- Cloud computing

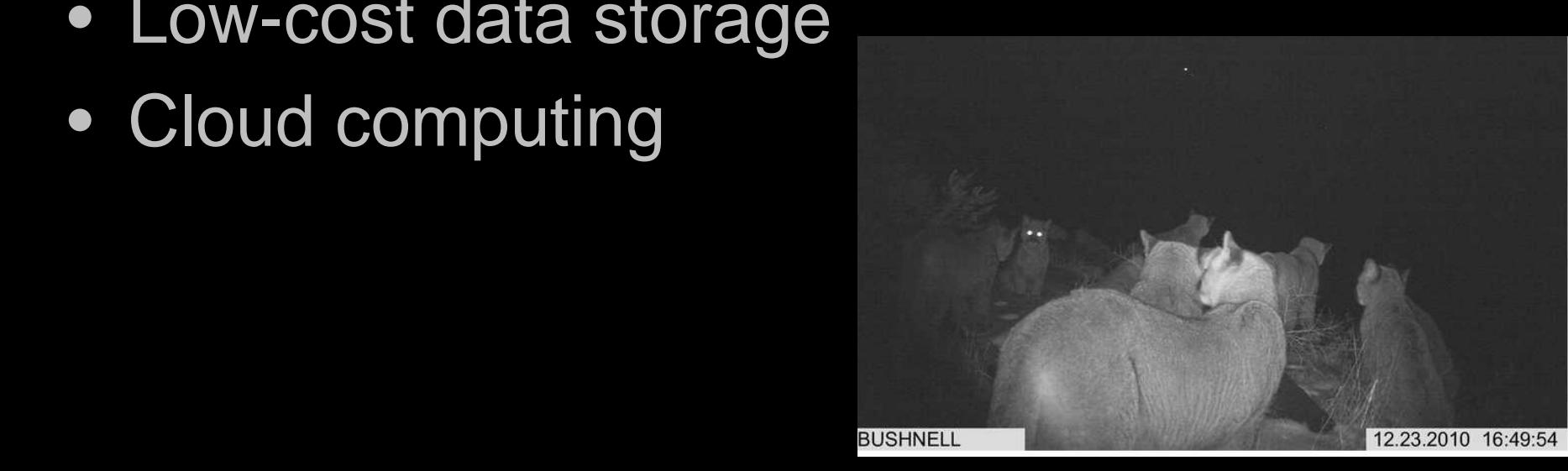

### Applications For Biodiversity

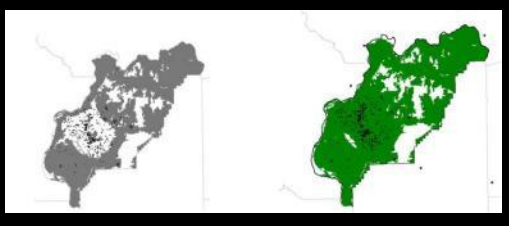

**Inventory Validation**<br>*NatureMapping - UW* 

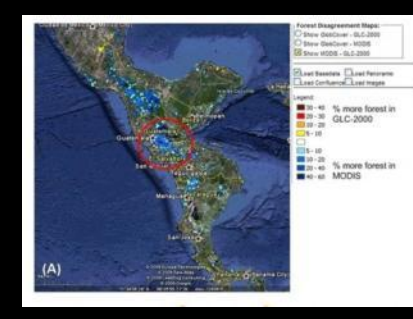

**Forest Inventory** *World Forest Observatory - RFF*

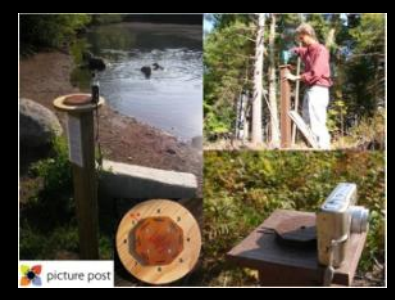

**Systematic Monitoring** *Picture Post - UNH*

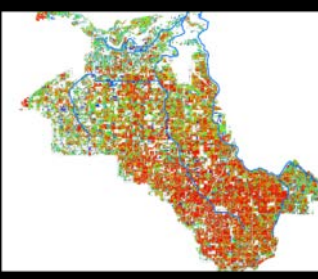

**Tool Validation** *Yaqui Valley Wheat Farming - Stanford*

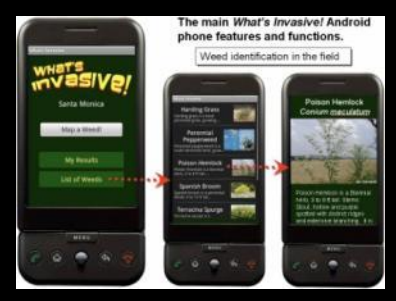

**Invasive Species ID** *What's Invasive! App - UCLA*

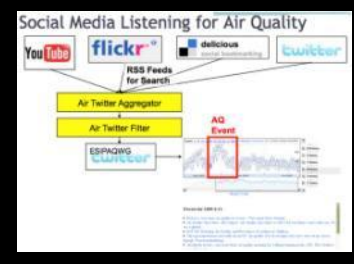

**Event Detection** *Air Twitter – Washington U*

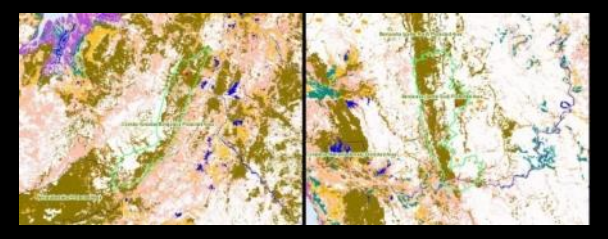

**Habitat Management** *Fire Alert System – Conservation International*

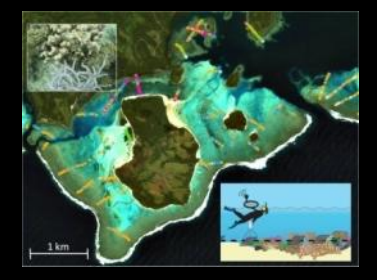

**Detailed Assessment** *Coral Reef Habitat Mapping – U Queensland*

### **Grassroots Mapping Tools**

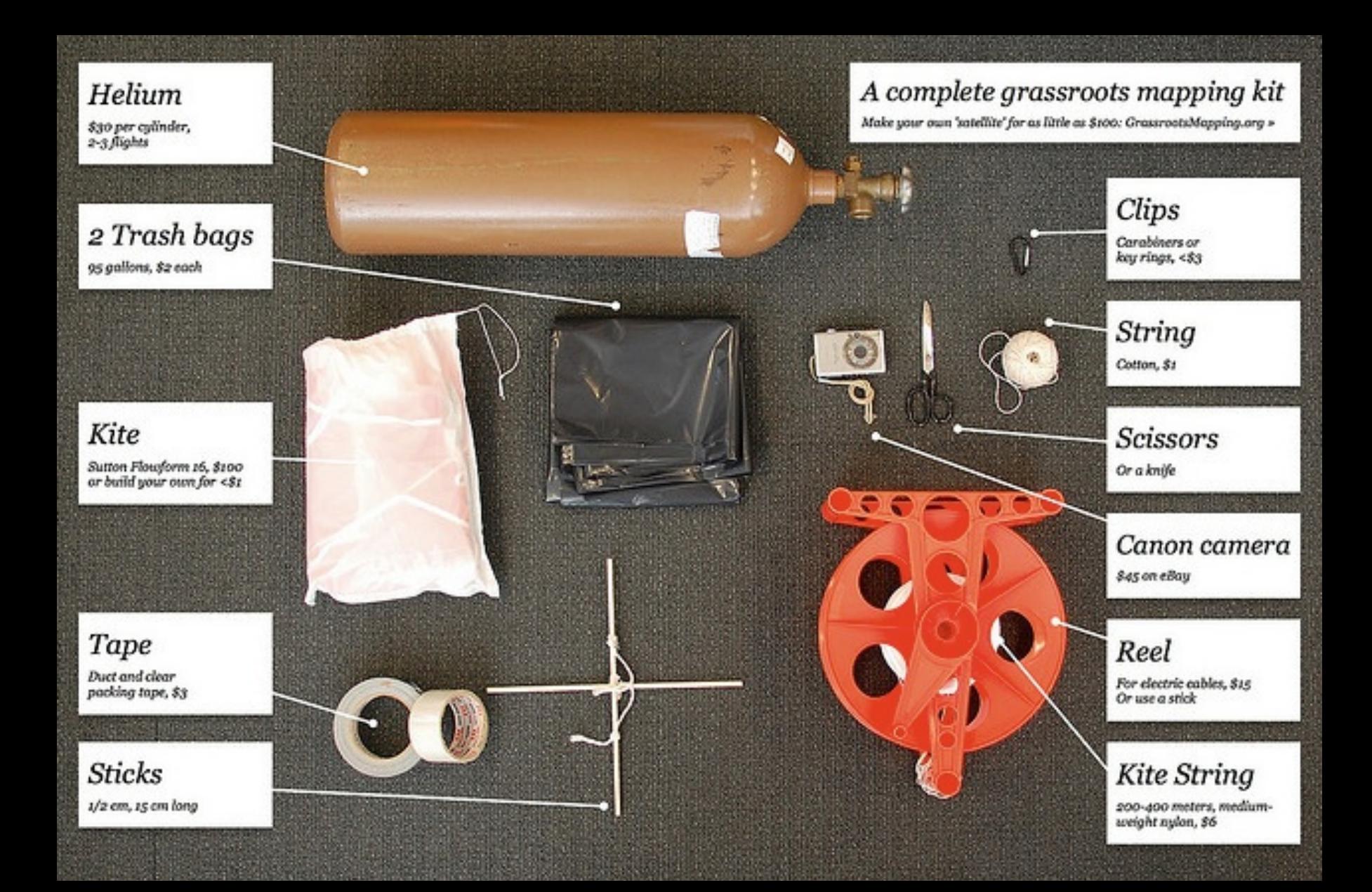

# **Community Participation**

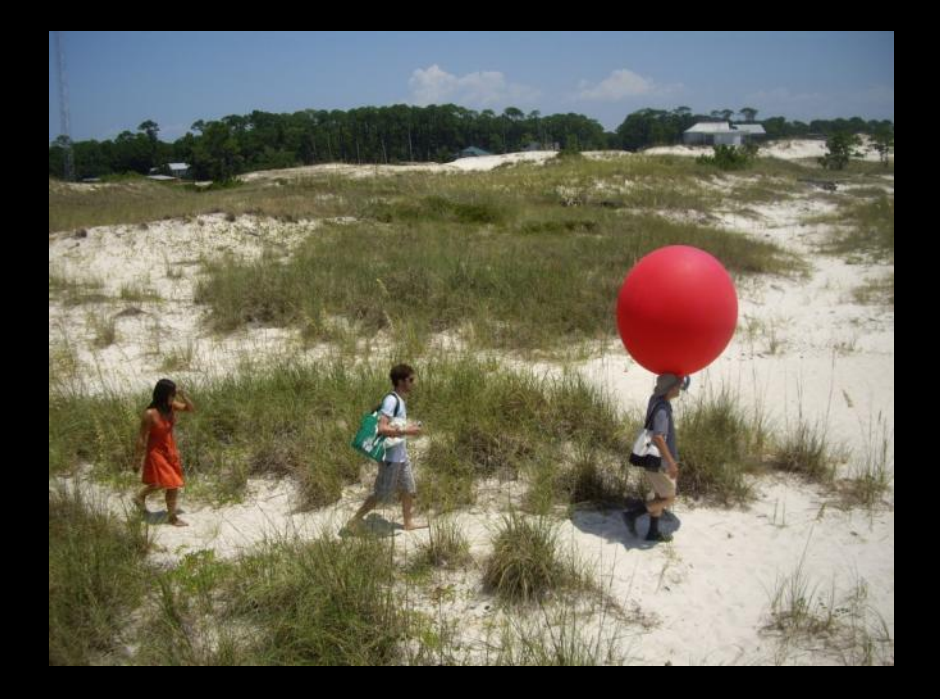

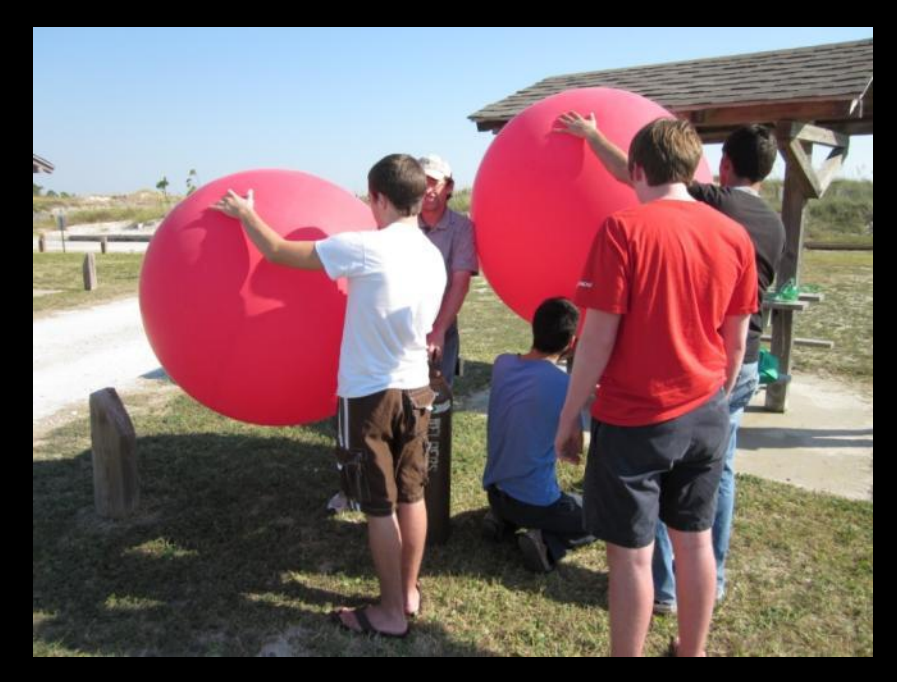

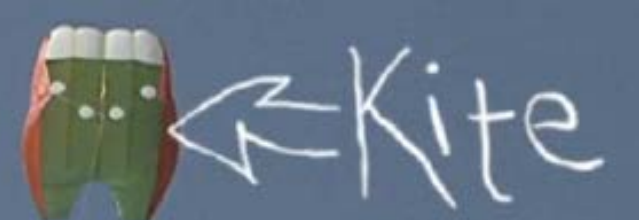

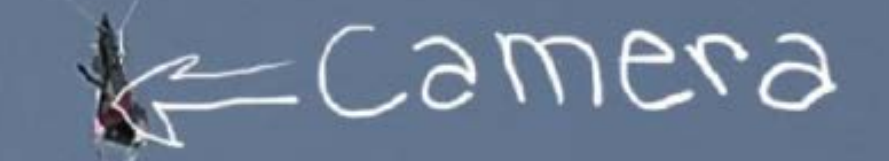

### **Monitoring while Mapping**

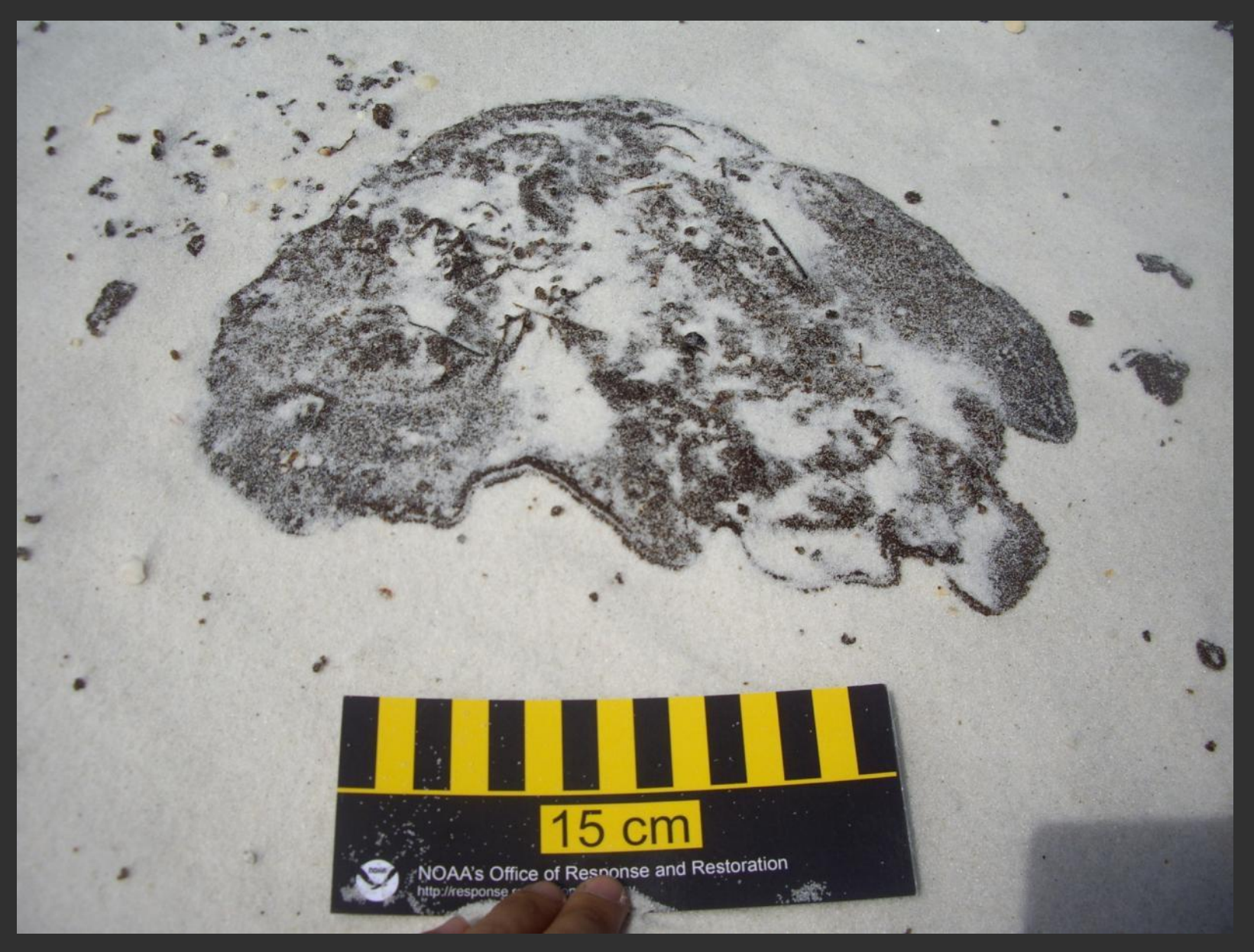

### **Finished and Stitched Products**

#### **Lake Borgne, Louisiana**

# **Contribution to Google Earth Imagery**

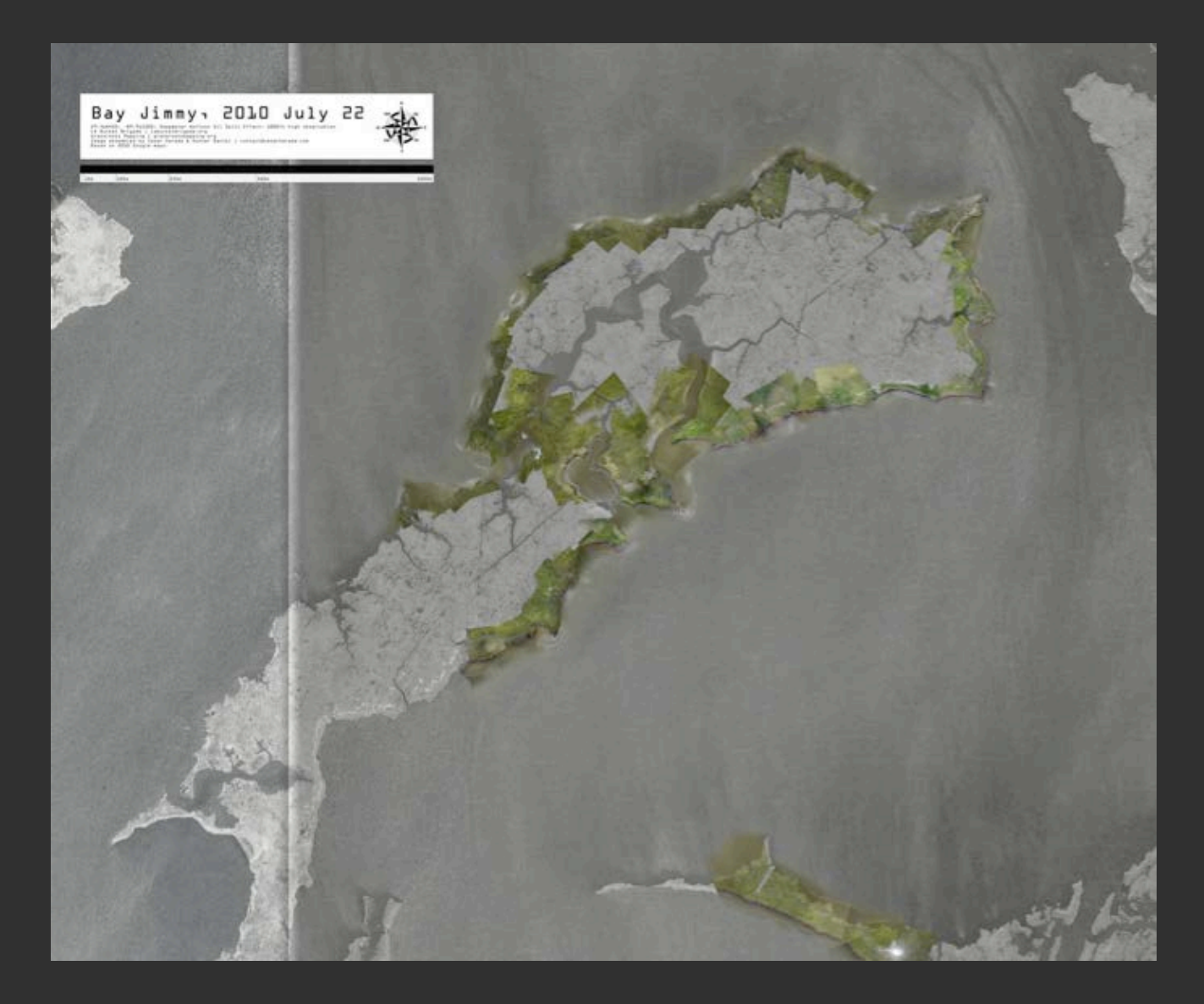

### *NatureMapping* Public Database (Nearshore 2009 - )

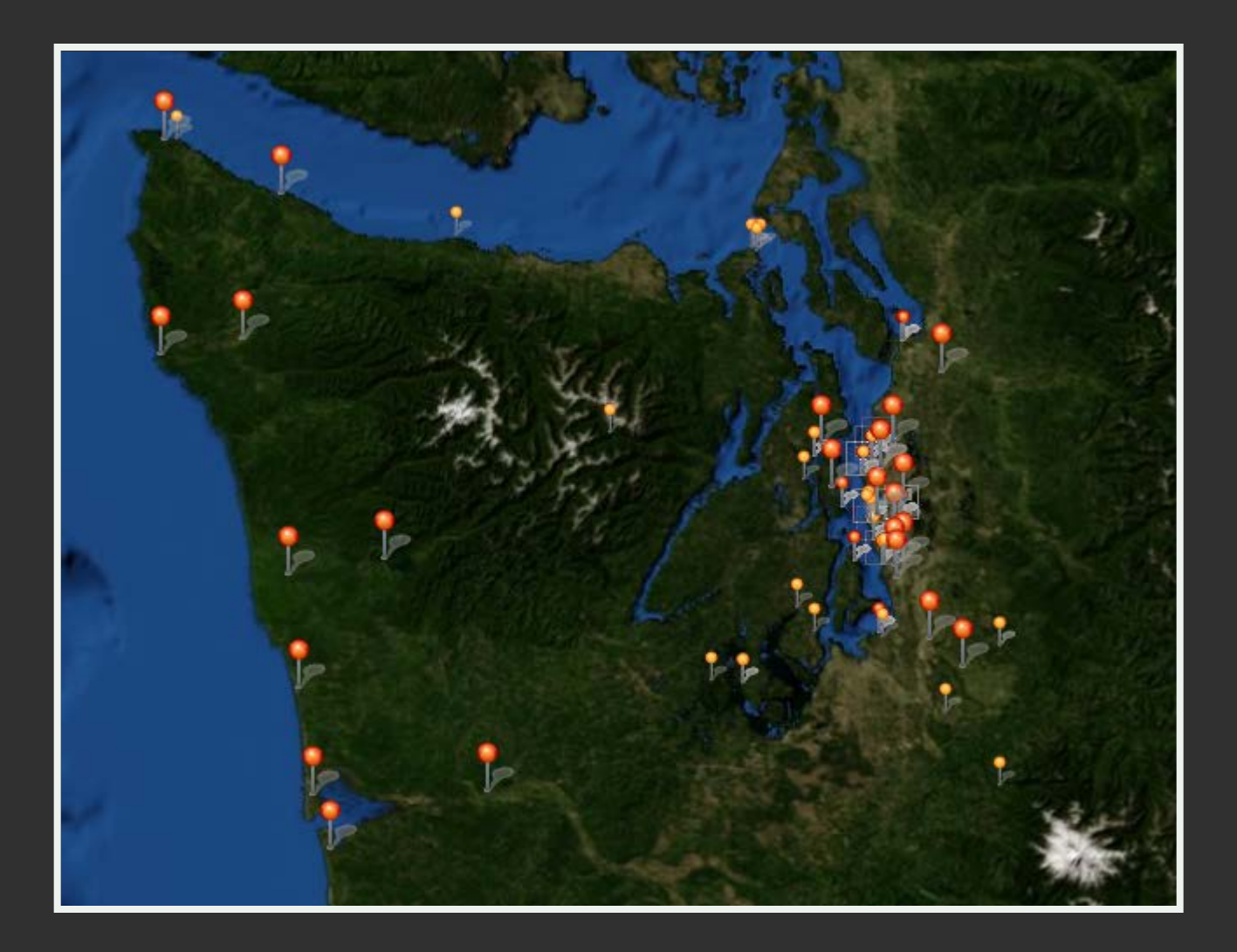

2,500 records from schools and informal education centers

# **Photo Monitoring – Univ. of New Hampshire**

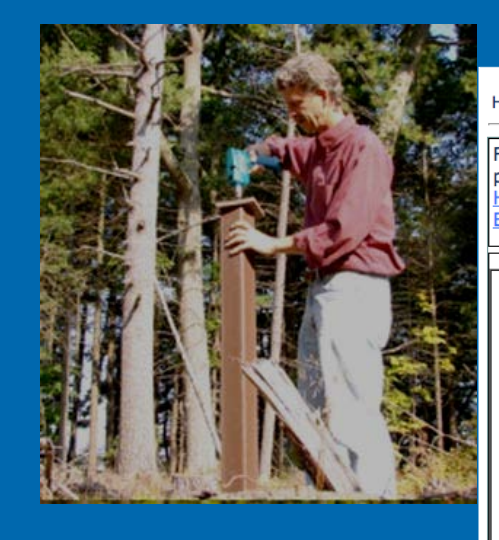

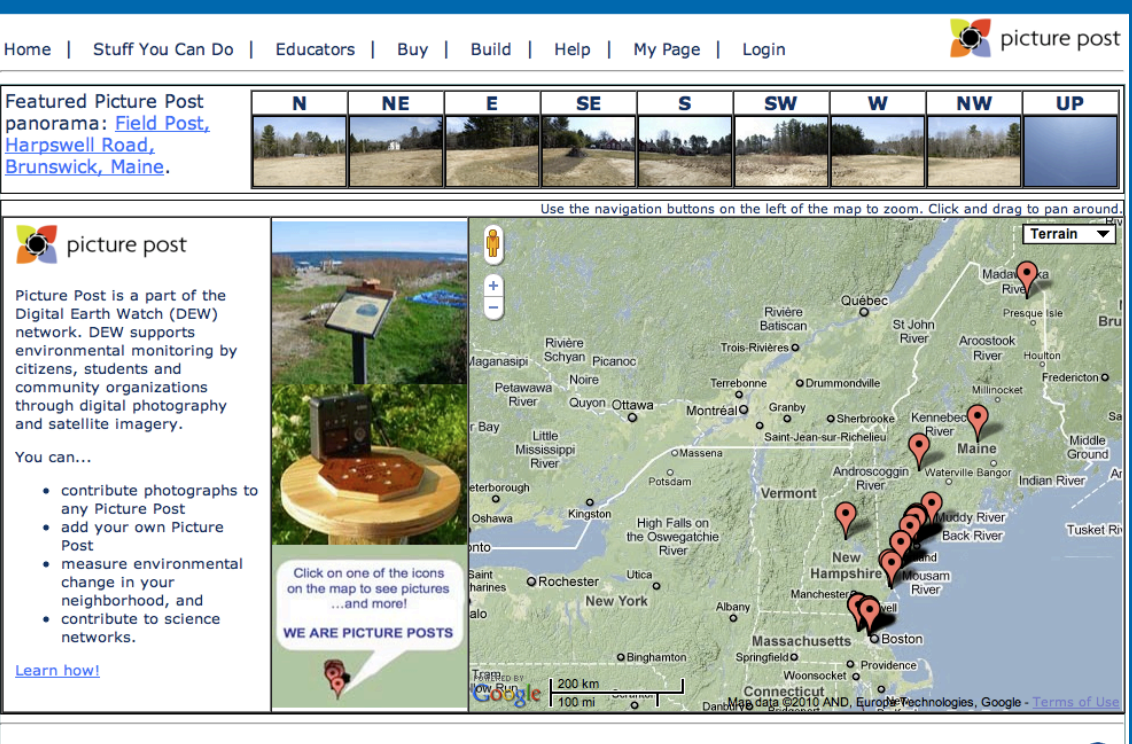

Copyright 2010, The University of New Hampshire, Durham, NH 03824 | About | ADA Disclaimer | Terms of Service | Contact | Picture Post is supported by NASA

- 1. Choose your site
- 2. Install your post
- 3. Register on the website
- 4. Photograph away!

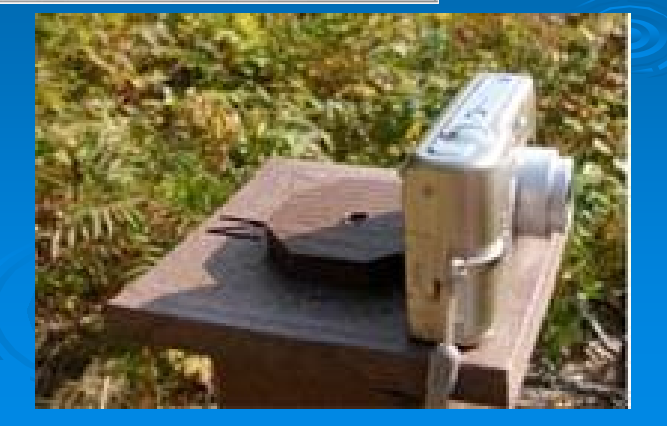

**NASA** 

### **The Nature Conservancy – McCarthy Creek**

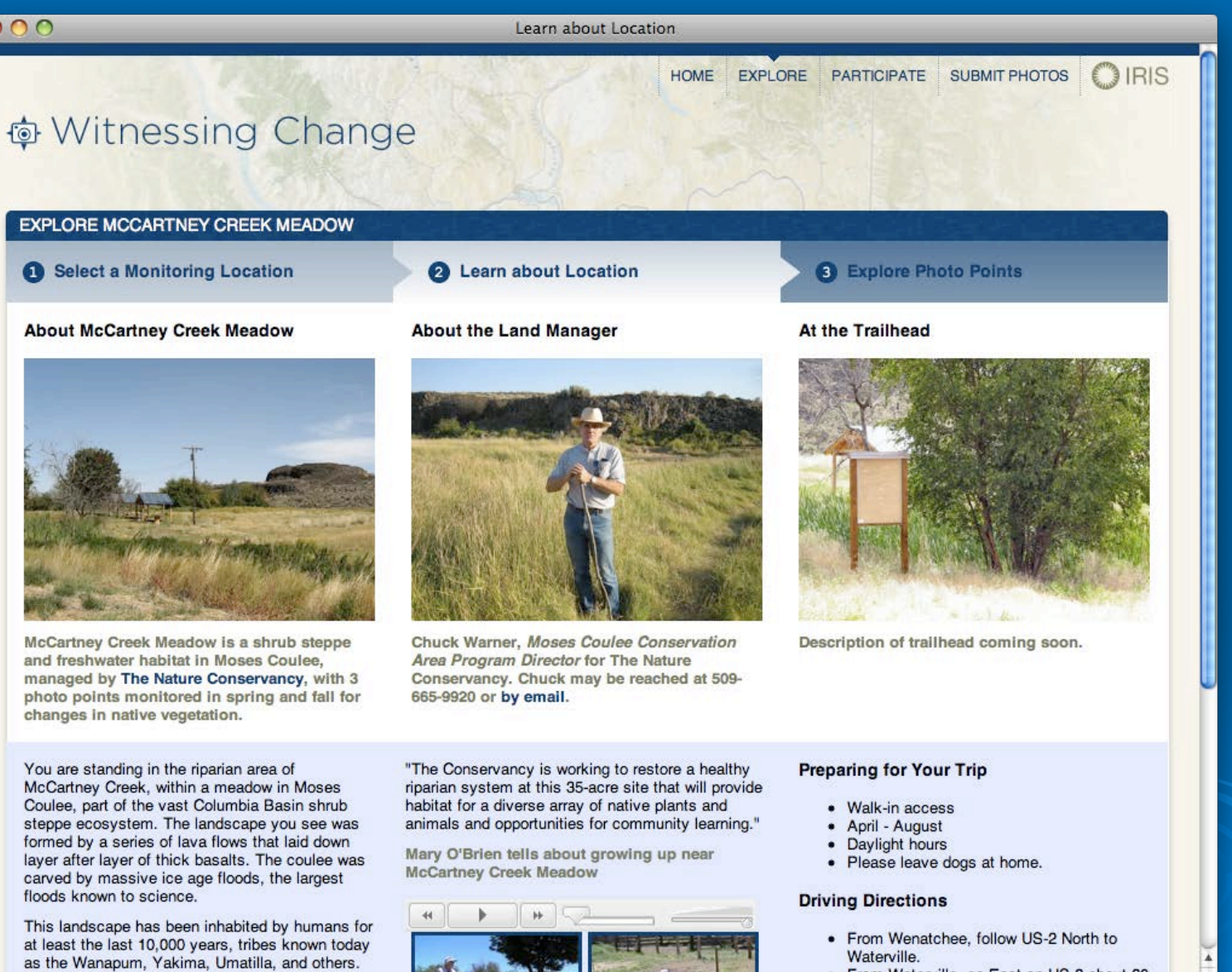

These meadows were homesteaded and farmed

by a European American family, the McClures.

• From Waterville, go East on US-2 about 20 miles to Moses Coulee Rd SE.

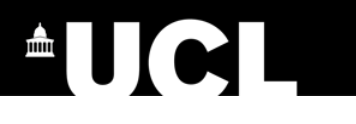

### **Locating the messages**

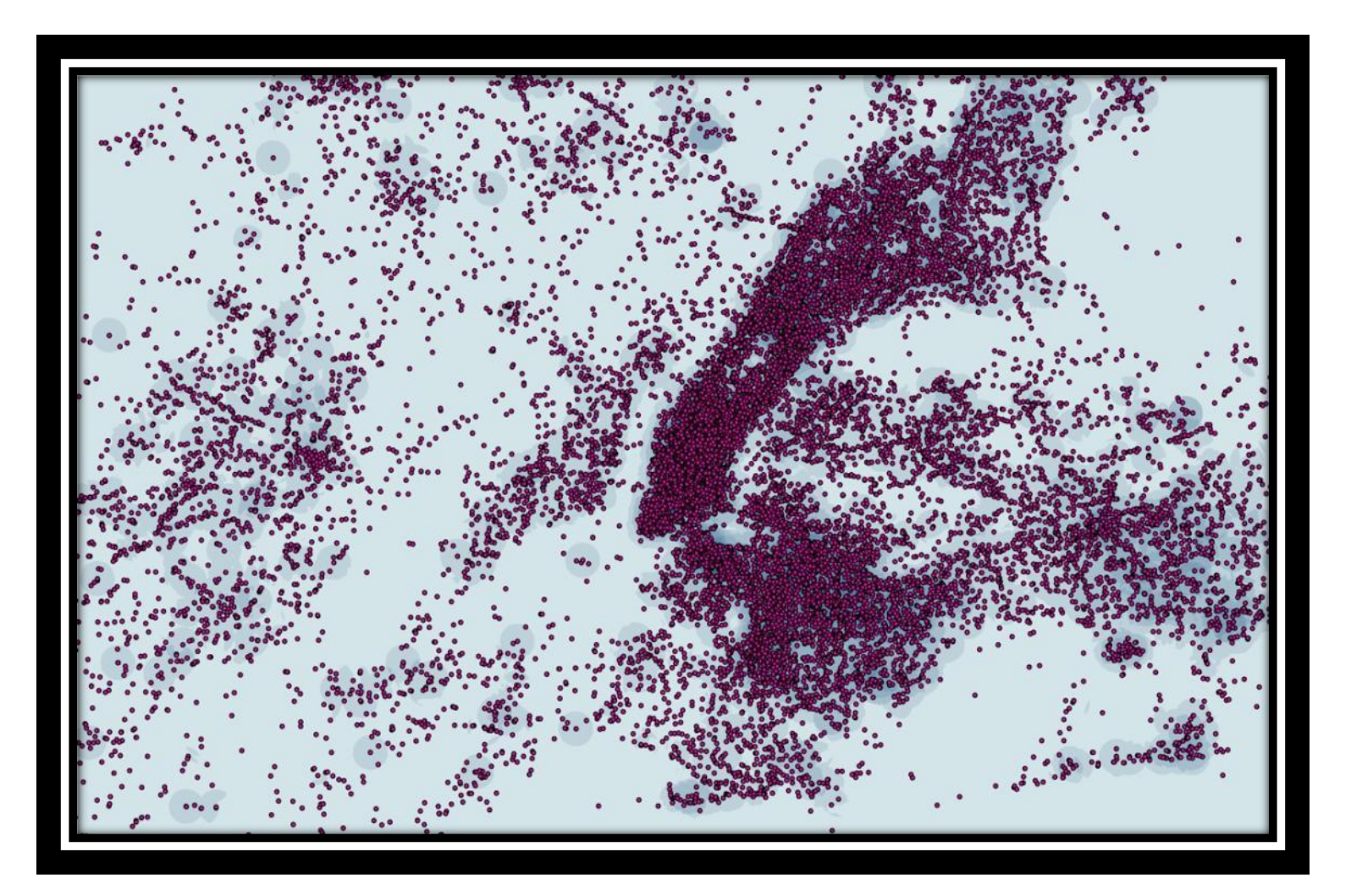

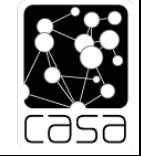

New York

### **University of Washington eScience Institute Students App for** *NatureMapping*

### **Field work**

**8 interviews 13 questionnaires 43 surveys**

### **We found that:**

- 1) Being able to learn more about animals from the application and having fun through a competition or social feature are equally wanted incentives.
- 2) Users want to know how and where their data submissions are being used to benefit nature and organizations.

**Species are ranked: Most common higher ranking Highest points: Free download of a song for iPod**

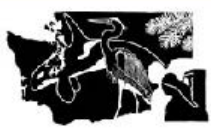

#### Washington **NatureMapping Program**

- **About Us How to Participate**
- **Bioblitz Results**
- **Biodiversity Modules**

**Maps** 

**News** 

**Projects** 

**Publications** 

**Resources & Products** 

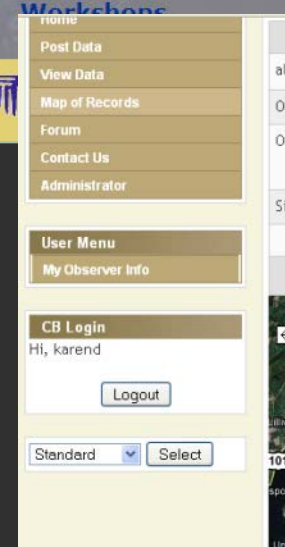

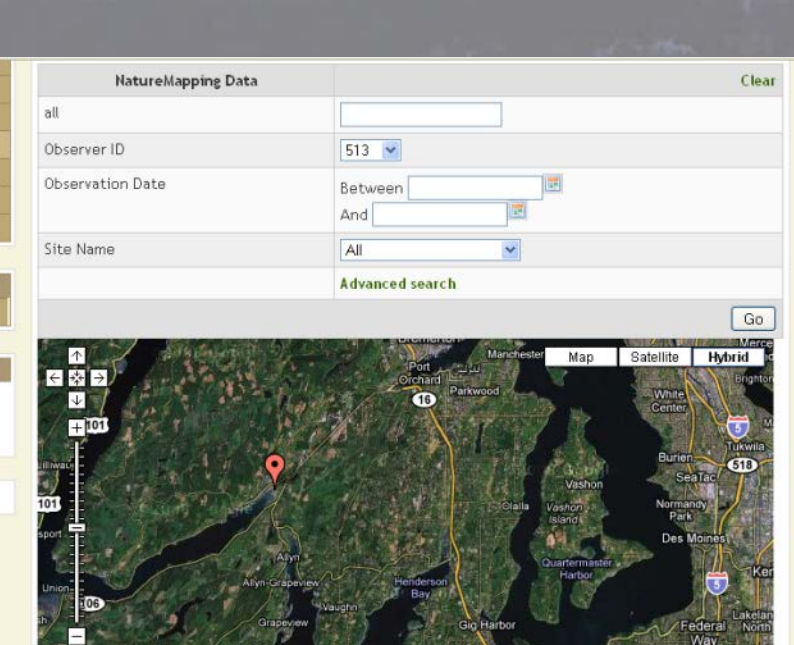

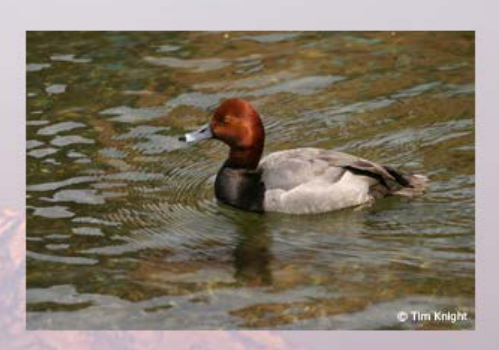

Our goal is to keep common animals common and to maintain our quality of life. Our approach is to train individuals to become aware of their natural resources and to provide the tools to inventory and monitor their resources. Read more »

### **2008** 3.7 million hits 390,000 visits

### **2009**  4.4 million hits 446,000 visits

**2010**  8 million hits 837,000 visits **2011** 1 million hits per month

**~35,000** unique visitors each month

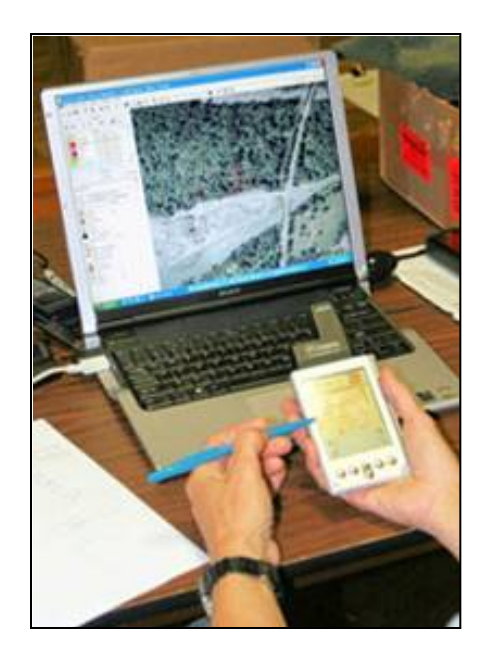

# **NatureTracker (2001)**

- Mobile units/ Smart phones /Androids
- Icon driven
- Attach digital photos
- Use plant/invertebrate lists
- See data on own PC immediately

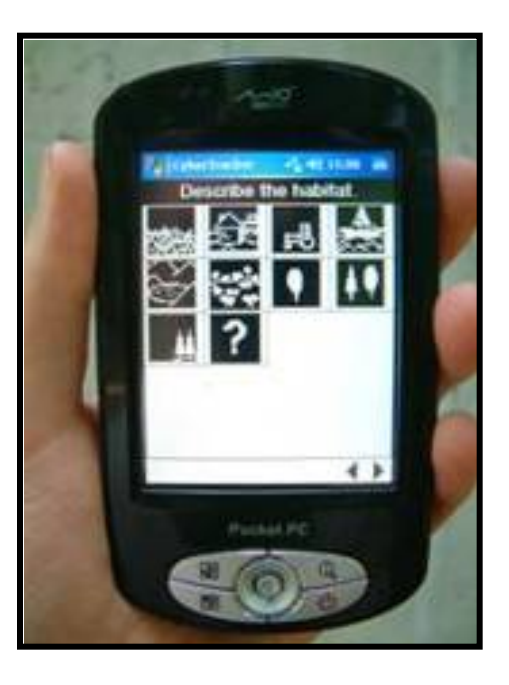

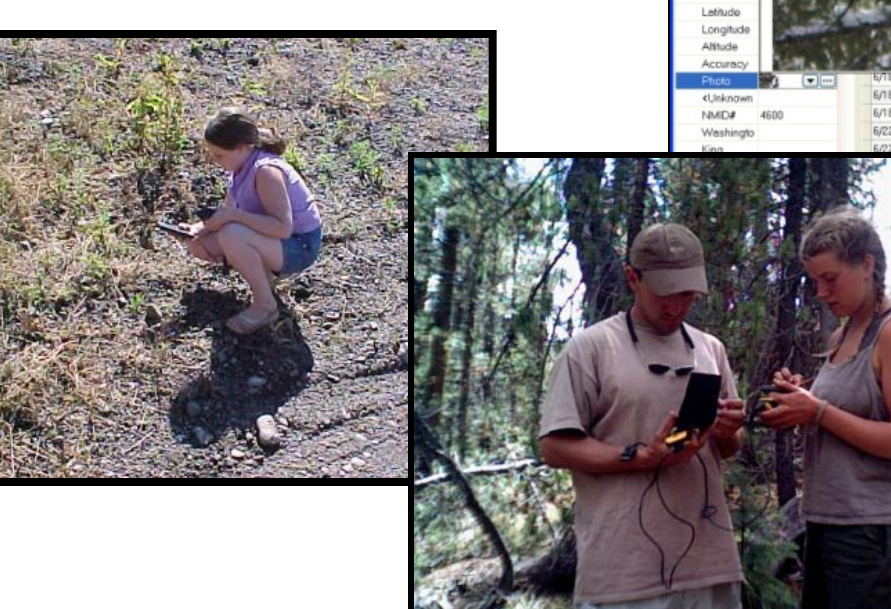

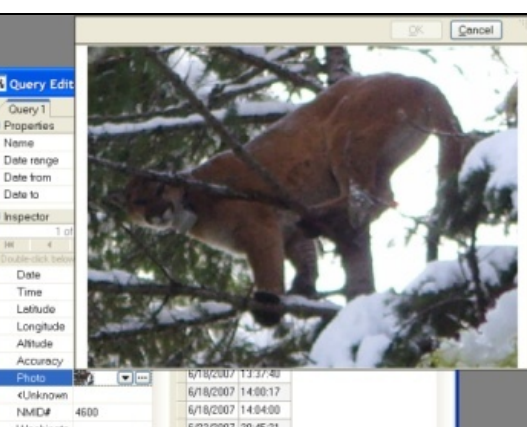

# **Mammals**

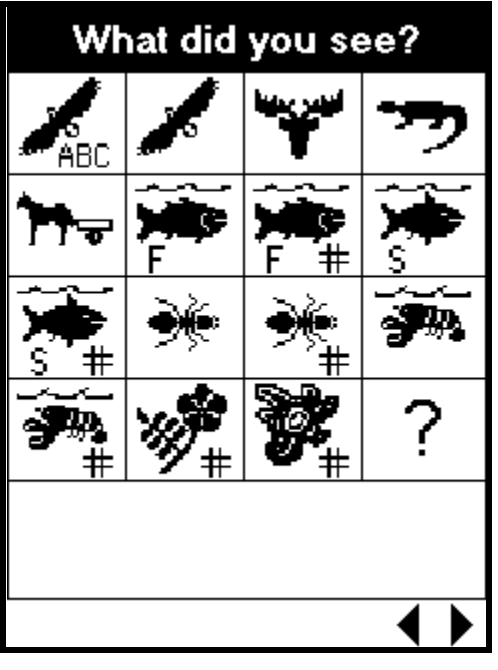

*Birds Reptiles & Amphibians Domestics Fresh and Saltwater Fish Terrestrial/Aquatic Invertebrates Plants Other misc. lifeforms*

What did you see? What did you see? ™⊽  $\overline{\mathbf{3}}$ 7 ∏लEw ? ◀▶ What did you see? What did you see? Coyote **Bears** Raccoon Gray wolf Weasels and kin Red fox Canines **Felines State specific (15 states)**

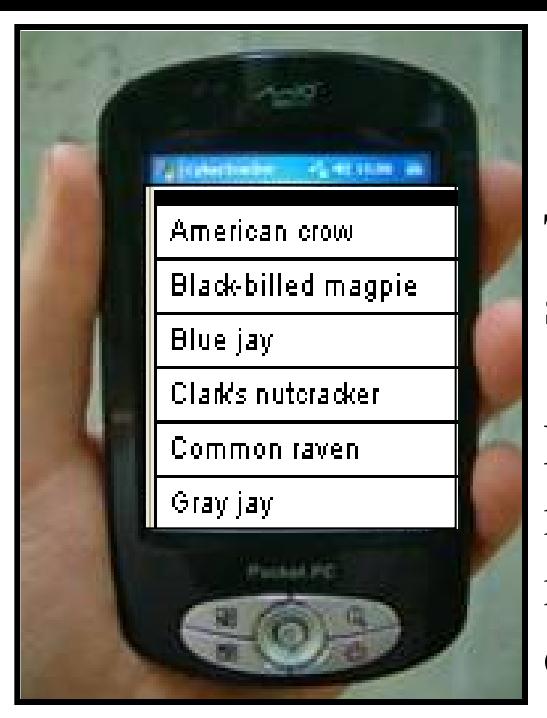

# **NatureTracker vs Other Apps**

Teaches novices how to select correct species

Flexible - A complete field notebook allowing novices/experts to record other variables such as weather, signs/behaviors, habitats, for ALL taxa.

Expects user to know their species

Specific to a taxonomic group such as eBird, BudBurst

Need a phone and cell tower connection

Can use a PC with screen simulator with stored online maps to seize the GPS coordinates without internet or cell towers.

We don't have enough experts, so let's give novices the tools to become experts.

### **Bioblitz: 24-hour Rapid Assessment**

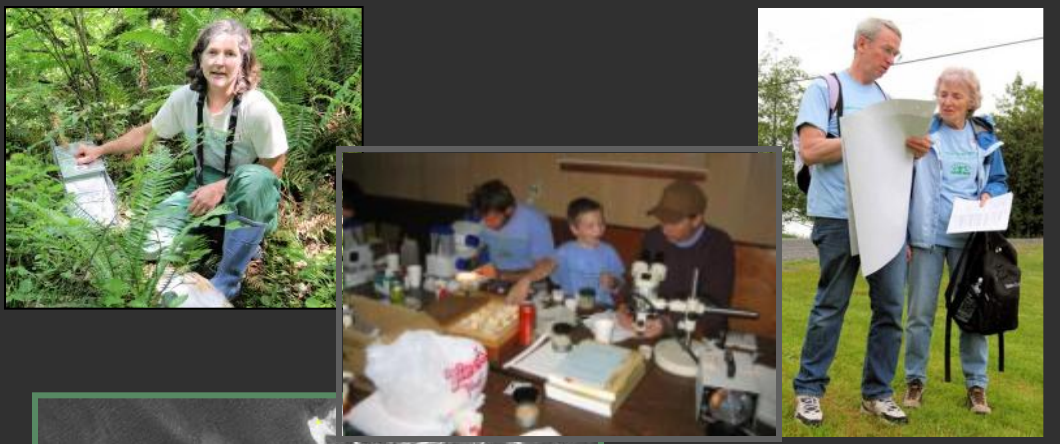

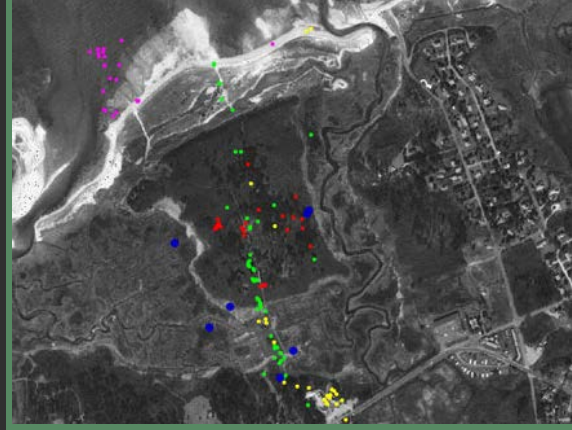

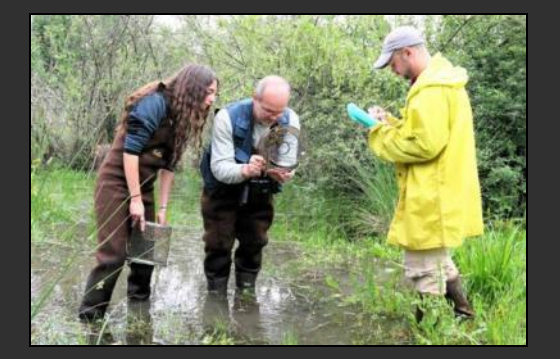

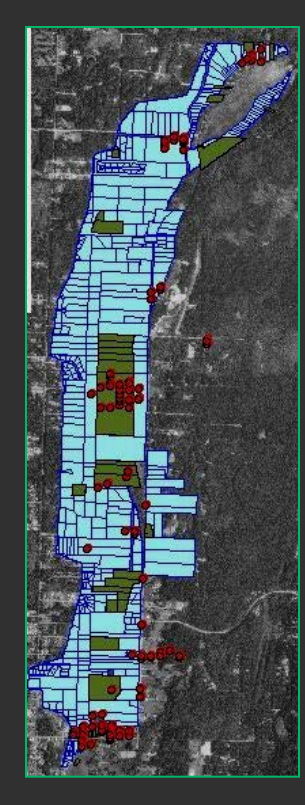

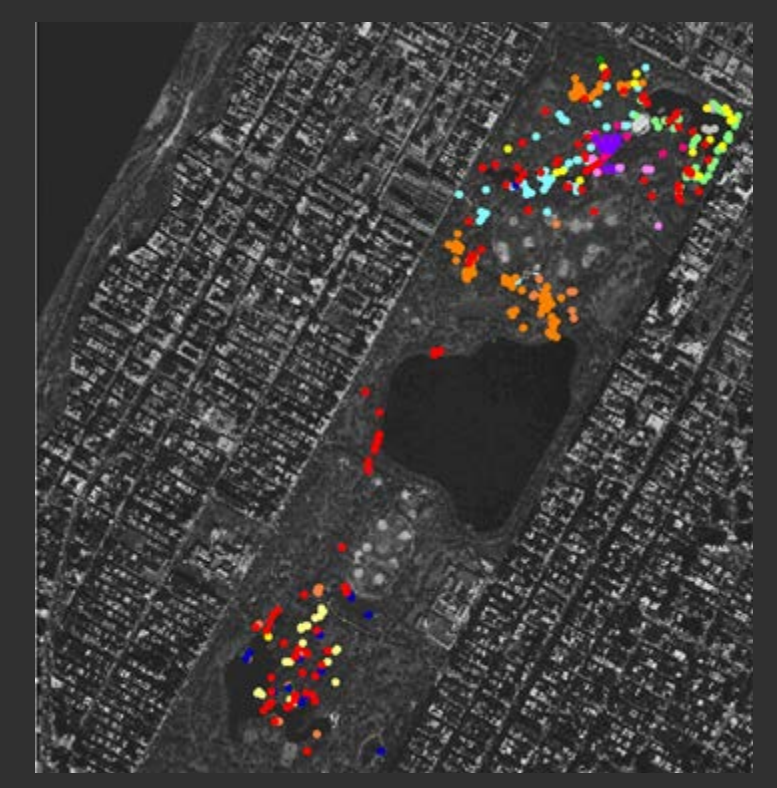

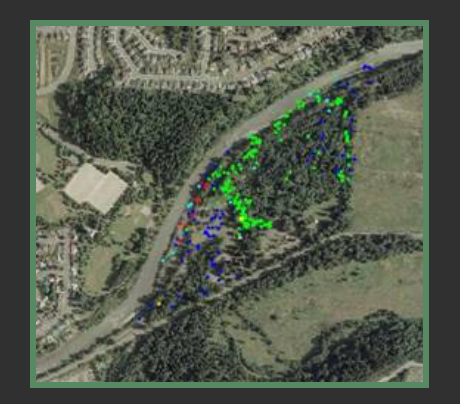

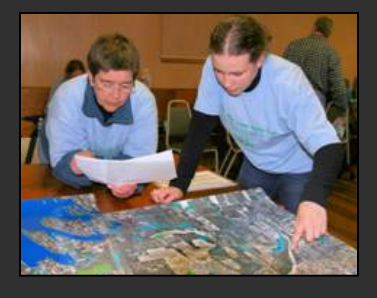

### **Washington Park Arboretum Bioblitz**

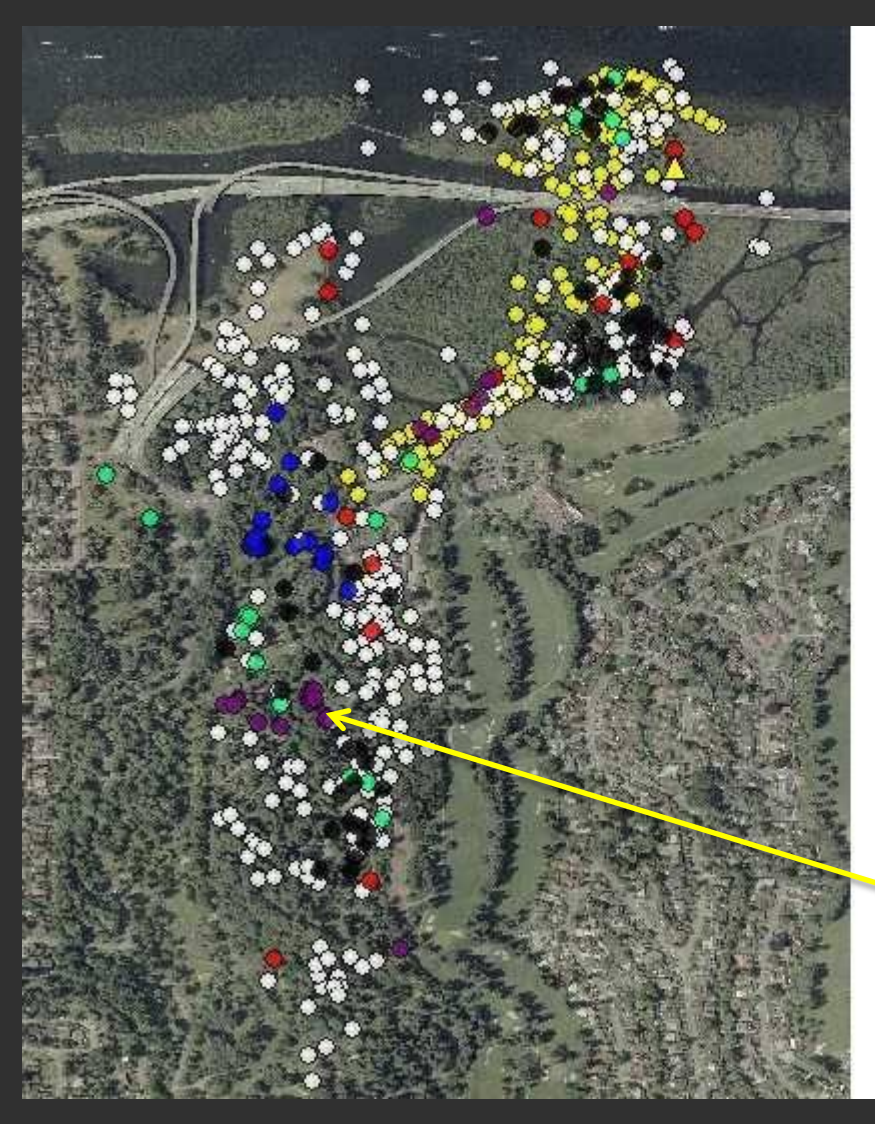

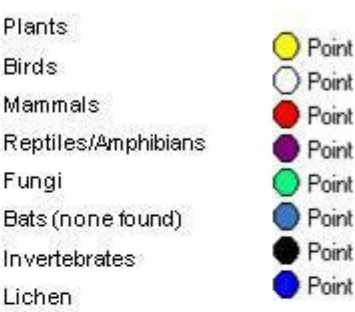

Point Point Point Point Point

Point

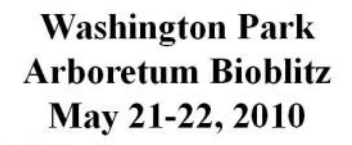

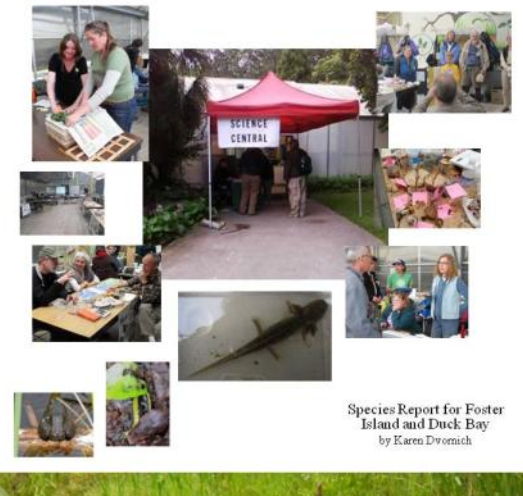

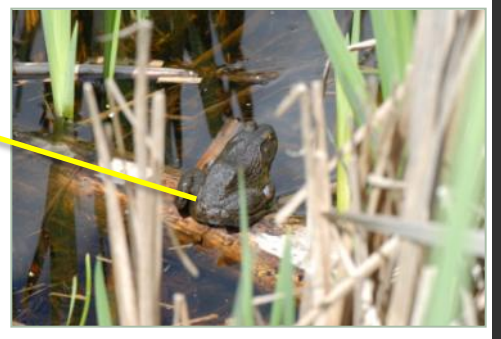

### *NatureTracker and ODK*

Open Data Kit (ODK) is an open source project to develop flexible mobile data collection tool based on open standards and capabilities on Android smartphones

Developed at University of Washington and UCLA

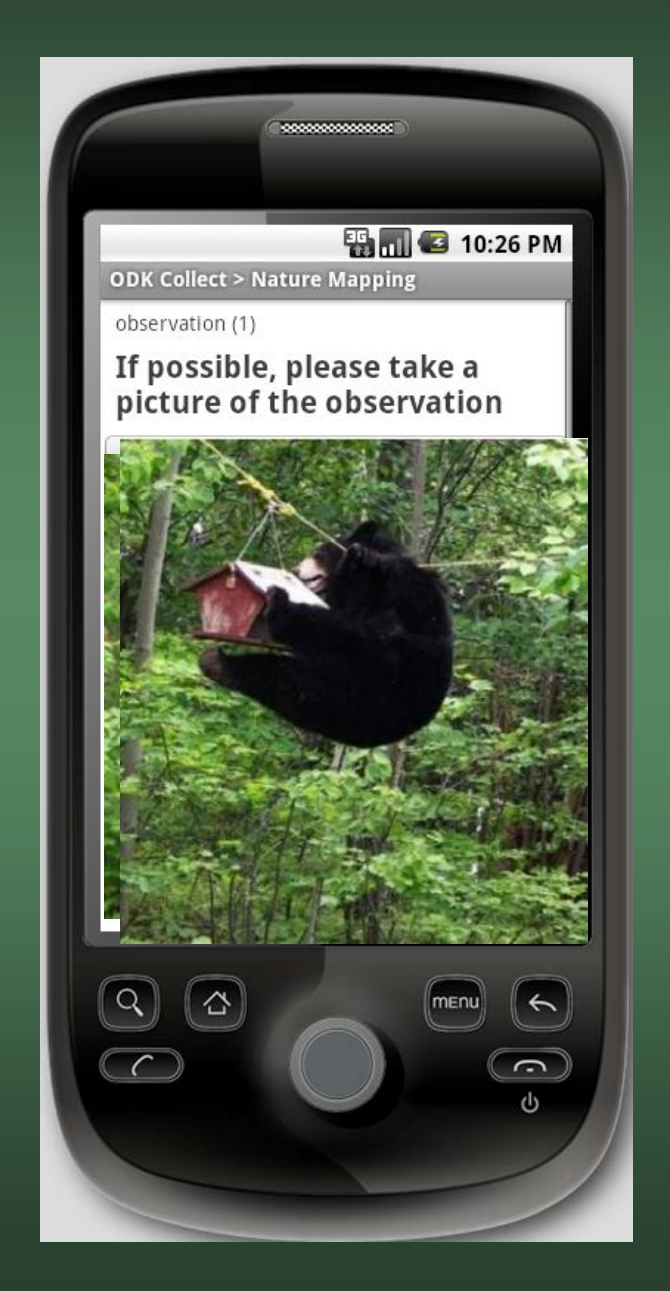

## **New Tools for** *NatureMapping*

- 1. Prevent common mistakes *(e.g., Screech owls identified as baby Greathorned owls)*
- 2. Vocalizations & size differences
- 3. Range maps for similar species

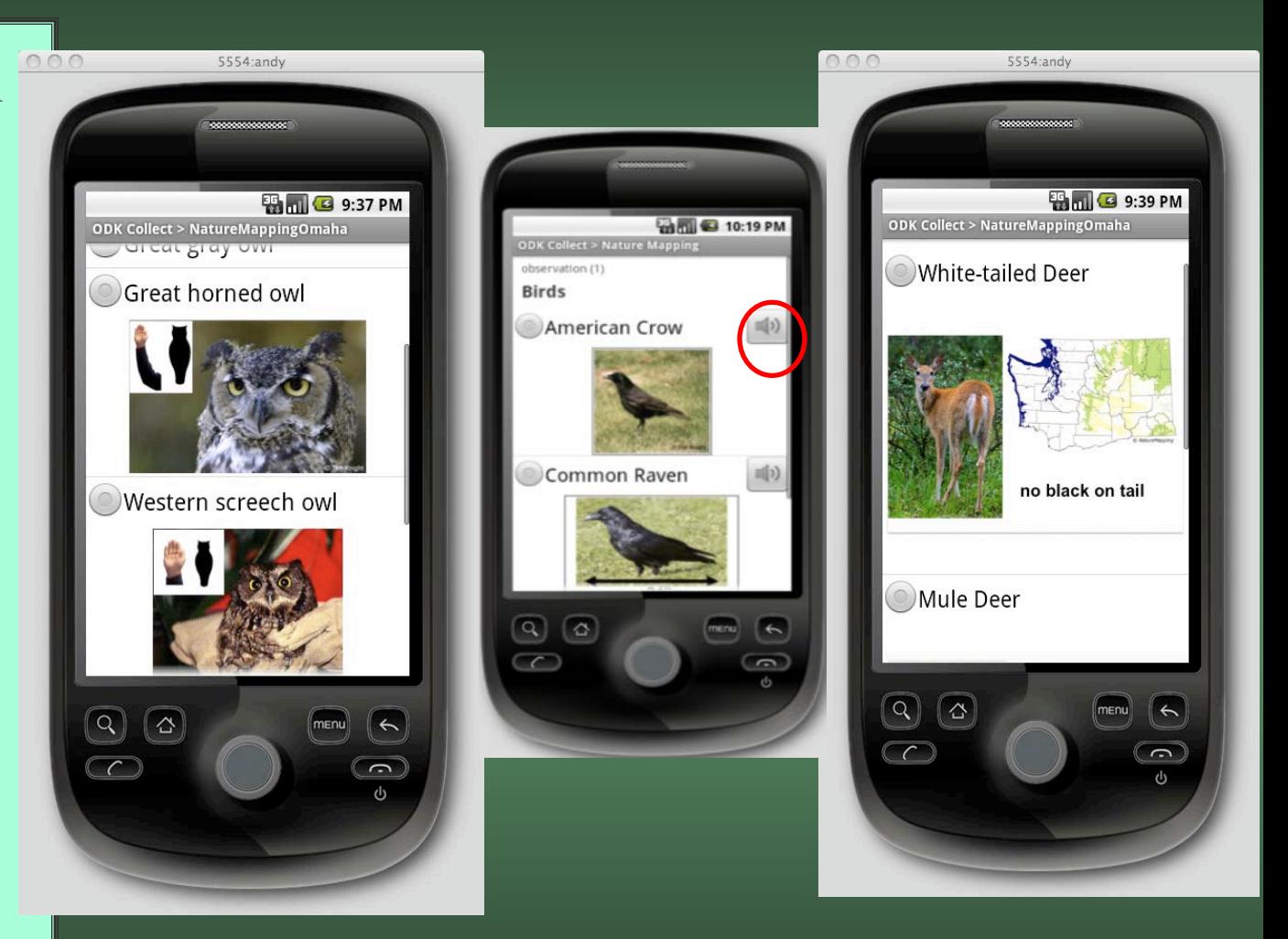

# **New Tools for** *NatureMapping* **(Cont'd)**

#### **Turtles**

#### Unknown turtle

Florida spiny softshell turtle

**Green sea turtle** 

Leatherback sea turtle

Loggerhead sea turtle

#### Olive ridley sea turtle

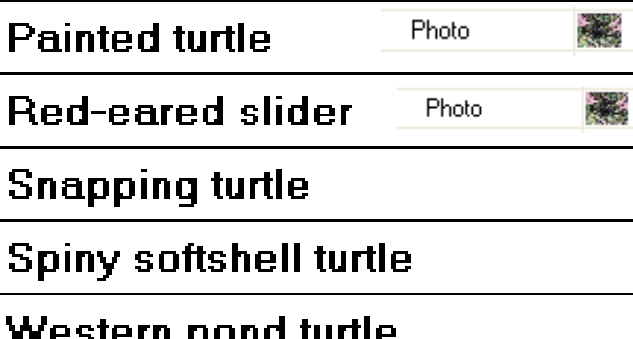

### Painted turtle (red on belly and sides)

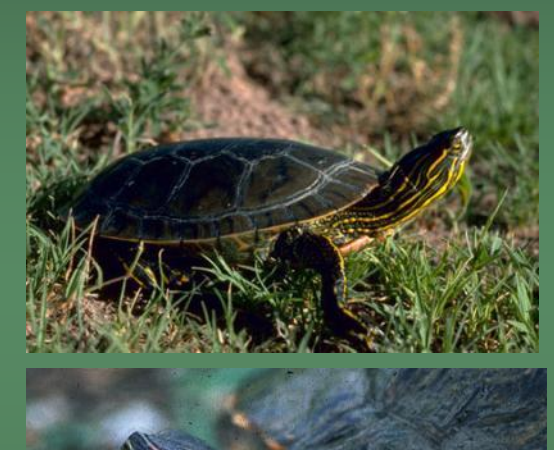

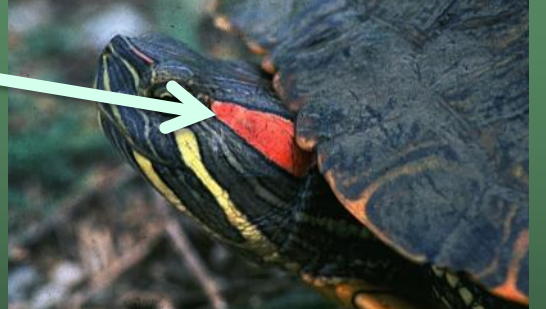

### Weather Climate change

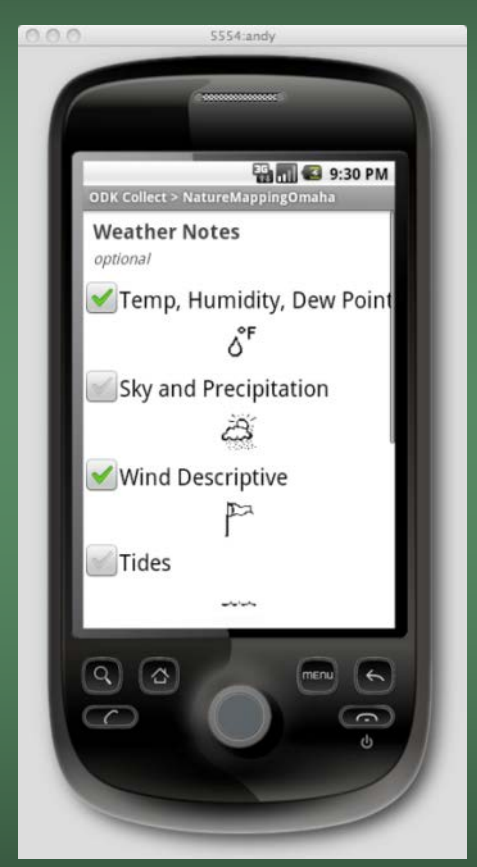

Red-eared (Pond) slider (red on neck) – Non-native

### **ArcGIS Online**

**Free! Public or Private Link to websites** *NatureMapping* **1-day training workshop**

### **Spreadsheet**

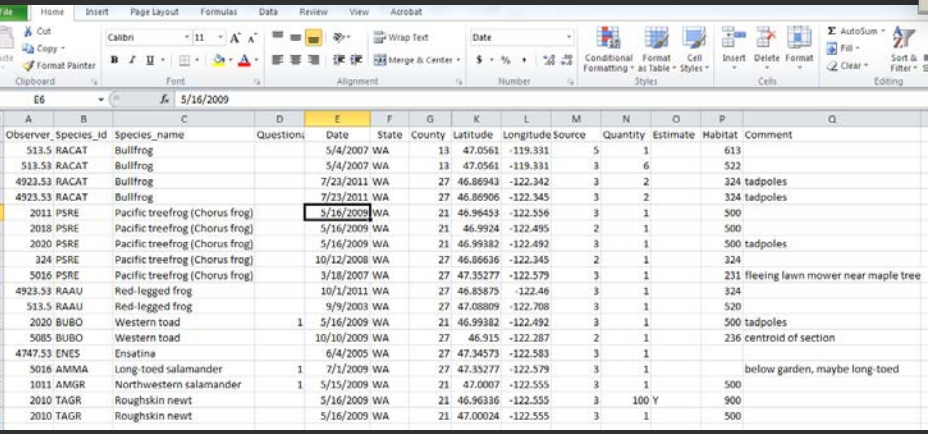

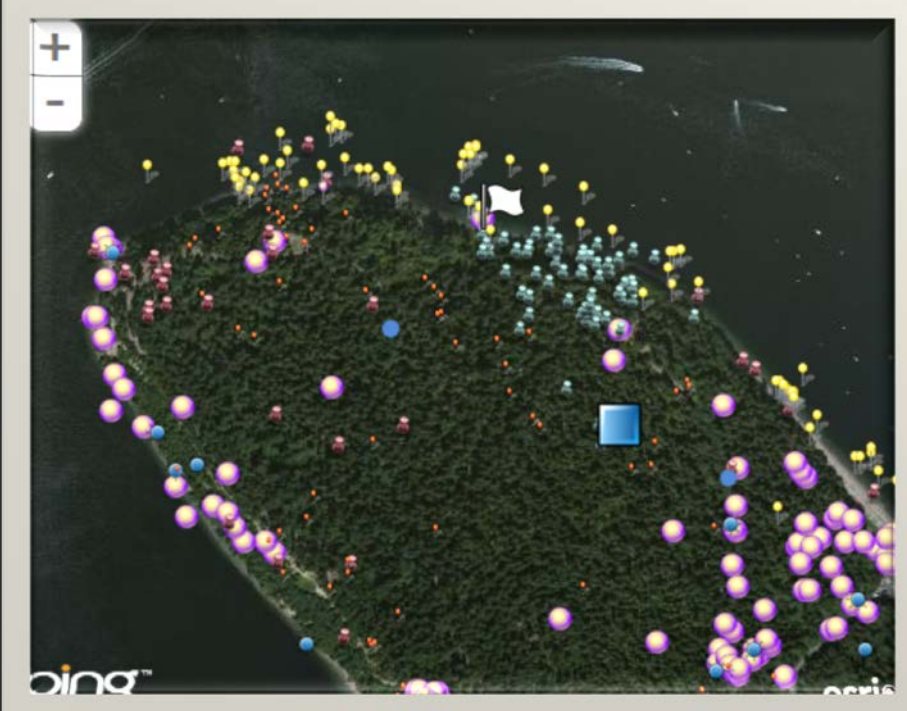

#### *www.naturemappingfoundation.org*